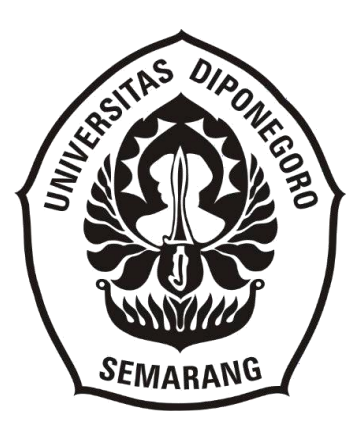

# **PROTOTIPE** *CONVEYOR BELT* **PENYORTIR OBJEK BERDASARKAN WARNA MENGGUNAKAN KAMERA PIXY2 DAN ARDUINO ATMEGA328 DENGAN APLIKASI VISUAL BASIC**

Laporan Tugas Akhir

Diajukan sebagai salah satu syarat menyelesaikan pendidikan pada Program Studi Sarjana Terapan Teknologi Rekayasa Otomasi

> Disusun Oleh: Gurit Pramudhito 40040317640046

# **PROGRAM STUDI SARJANA TERAPAN TEKNOLOGI REKAYASA OTOMASI DEPARTEMEN TEKNOLOGI INDUSTRI SEKOLAH VOKASI UNIVERSITAS DIPONEGORO SEMARANG 2021**

i

## **HALAMAN PERSETUJUAN LAPORAN TUGAS AKHIR**

# **PROTOTIPE** *CONVEYOR BELT* **PENYORTIR OBJEK BERDASARKAN WARNA MENGGUNAKAN KAMERA PIXY2 DAN ARDUINO ATMEGA328 DENGAN APLIKASI VISUAL BASIC**

Diajukan Oleh : Gurit Pramudhito 40040317640046

Telah dilakukan pembimbingan dan dinyatakan layak untuk mengikuti ujian tugas akhir di Program studi Teknologi Rekayasa Otomasi Sekolah Vokasi Universitas Diponegoro

Menyetujui

Dosen Pembimbing

NIP. 197009161998021001

Privo Sasmoko S.T, M.Eng Tanggal : 6 November 2021

Mengetahui, Ketua Program Studi

S.Tr. Teknologi Rekayasa Otomasi Departemen Teknologi Industri Sekolah Vokasi Universitas Diponegoro

NIP. 196903211994031007

M.Si. Tanggal : 25 November 2021

### **HALAMAN PENGESAHAN TUGAS AKHIR**

# **PROTOTIPE** *CONVEYOR BELT* **PENYORTIR OBJEK BERDASARKAN WARNA MENGGUNAKAN KAMERA PIXY2 DAN ARDUINO ATMEGA328 DENGAN APLIKASI VISUAL BASIC**

Disusun Oleh: Gurit Pramudhito 40040317640046

Telah diujikan dan dinyatakan lulus oleh Tim Penguji pada tanggal Tim Penguji Ketua Penguji/Pembimbing

(Priyo Sasmoko S.T, M.Eng) NIP. 197009161998021001

(Jatmiko Endro S, S.Si., M.Si., Ph.D) (Arkhan Subari, ST, M.Kom)<br>NIP. 197211211998021001 MIP. 197710012001121002 NIP. 197211211998021001

Penguji I Penguji I

Mengetahui

Ketua Program Studi

S.Tr. Teknologi Rekayasa Otomasi

Sekolah Vokasi

Universitas Diponegoro

Much. Azam, M.Si.

NIP. 196903211994031007

#### **SURAT PERNYATAAN BEBAS PLAGIAT**

Saya yang bertanda tangan di bawah ini,

Nama : Gurit Pramudhito

NIM 40040317640046

Program Studi : S.Tr Teknologi Rekayasa Otomasi Sekolah Vokasi UNDIP Judul Tugas Akhir : **PROTOTIPE** *CONVEYOR BELT* **PENYORTIR OBJEK BERDASARKAN WARNA MENGGUNAKAN KAMERA PIXY2 DAN ARDUINO ATMEGA328 DENGAN APLIKASI VISUAL BASIC**

Dengan ini menyatakan bahwa dalam tugas akhir ini tidak terdapat karya yang pernah diajukan untuk memperoleh derajat keahlian disuatu Perguruan Tinggi, dan sepanjang pengetahuan saya juga tidak terdapat karya atau pendapat yang pernah ini ditulis atau diterbitkan oleh orang lain, kecuali yang secara tertulis diacu dalam naskah ini dan disebutkan dalam daftar pustaka.

Apabila dikemudian hari terbukti plagiat dalam tugas akhir ini, maka saya bersedia menerima sanksi sesuai peraturan Mendiknas RI No. 17 Tahun 2010 dan Peraturan Perundang-undangan yang berlaku.

Semarang, 06 November 2021

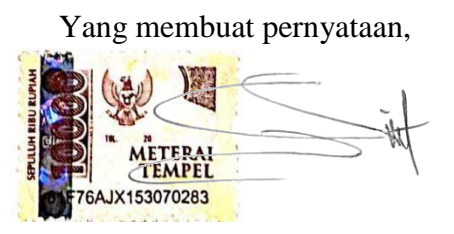

Gurit Pramudhito

### **HALAMAN PERSEMBAHAN**

Tugas akhir ini saya persembahkan untuk:

- 1. Bapak Akhmad Supargono dan Ibu Siti Aminah yang selalu memberi dukungan moral dan material kepada penulis.
- 2. Saudara Azkhia Rifqi Ramadhan A. Atas kesediaannya untuk membantu dan belajar bersama dalam penantian hingga tugas akhir ini selesai diketikan.
- 3. M. Alwi Nasrullah yang selalu memberi dukungan dan semangat disaat ada kendala dalam pengerjaan.
- 4. Orang-orang terdekat dan teman-teman yang tidak bisa penulis tulis satu persatu namanya yang telah memberikan dukungan dalam bentuk moril maupun materil.

#### **KATA PENGANTAR**

Alhamdulillah puji syukur penulis panjatkan kehadirat Allah Subhanahuwata'ala yang senantiasa memberikan nikmat kepada makhluk-Nya dan atas izin-Nya penulis dapat menyelesaikan kegiatan tugas akhir yang telah dilaksanakan.

Dalam keberjalanan tugas akhir ini penulis tidak lepas dari bantuan, bimbingan dan dukungan dari berbagai pihak. Oleh karena itu pada kesempatan kali ini penulis mengucapkan terima kasih kepada:

- 1. Bapak Much. Azam, M.Si. selaku Ketua Program Studi Sarjana Terapan Teknologi Rekayasa Otomasi Sekolah Vokasi Universitas Diponegoro.
- 2. Bapak Priyo Sasmoko S.T, M.Eng selaku pembimbing tugas akhir yang telah sabar membimbing penulis selama pengerjaan tugas akhir ini.
- 3. Bapak Akhmad Supargono dan Ibu Siti Aminah yang sudah memberikan semangat selama kuliah dan penyususan tugas akhir.
- 4. M. Alwi Nasrullah yang selalu memberi dukungan dan semangat disaat ada kendala dalam pengerjaan.
- 5. Saudara Azkhia Rifqi Ramadhan A. Atas kesediaannya untuk membantu dan belajar bersama dalam penantian hingga tugas akhir ini selesai diketikan.

Penulis menyadari bahwa dalam penulisan laporan ini masih banyak kekurangan dan jauh dari kesempurnaan. Oleh karena itu, penulis membutuhkan kritik dan saran sebagai bahan evaluasi. Semoga tugas akhir ini dapat memberikan manfaat bagi pembaca.

#### Terimakasih

#### **DAFTAR ISI**

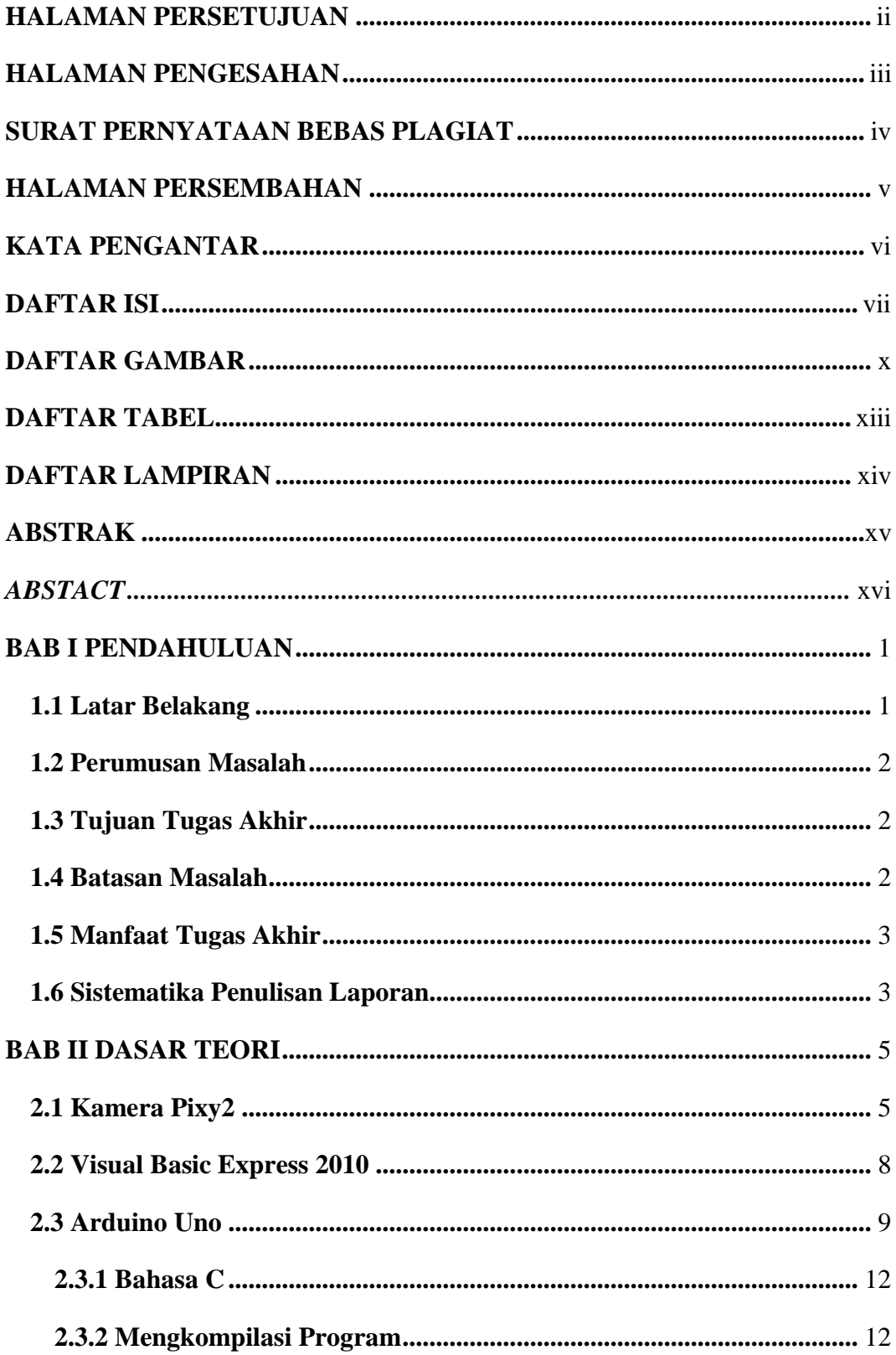

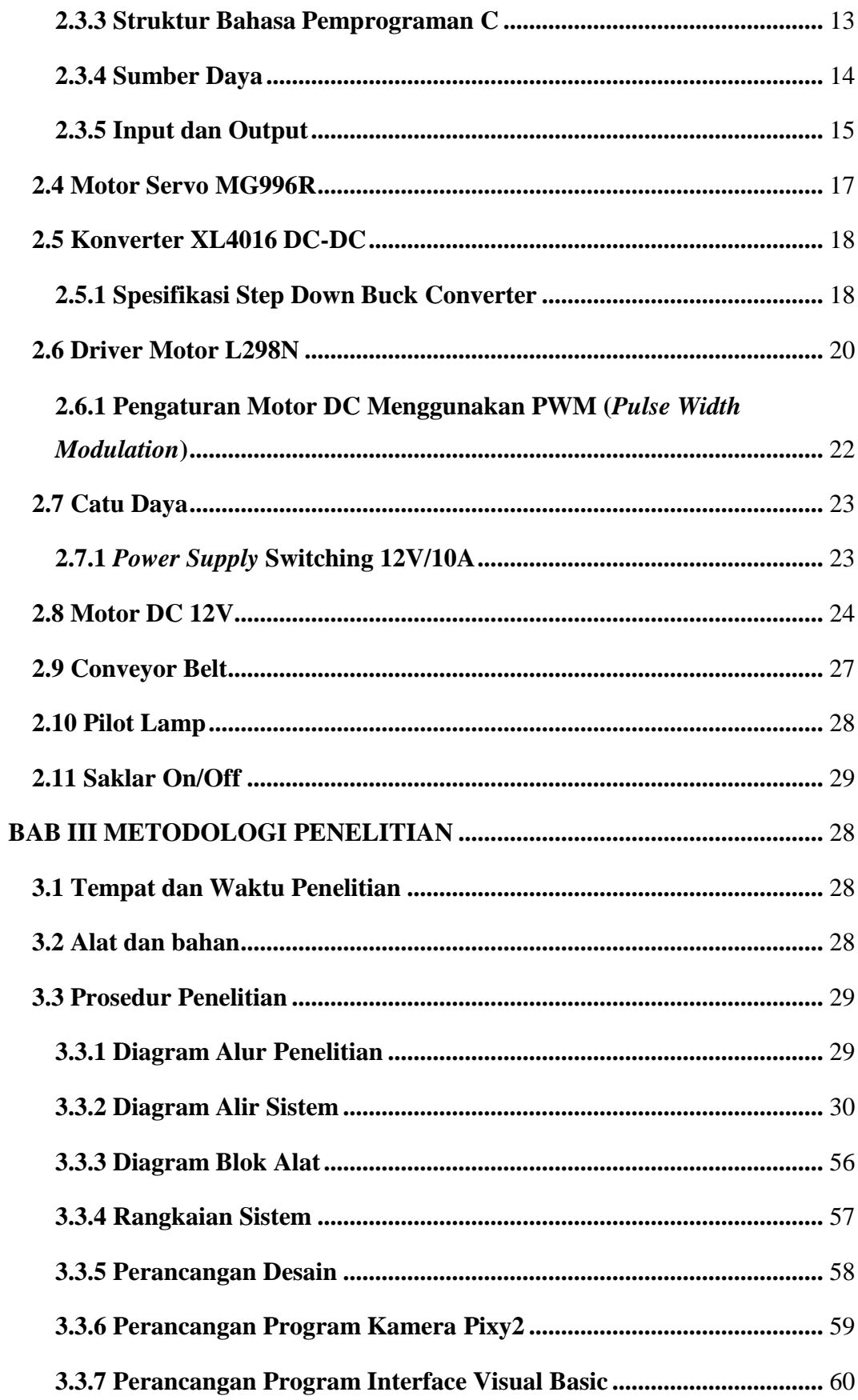

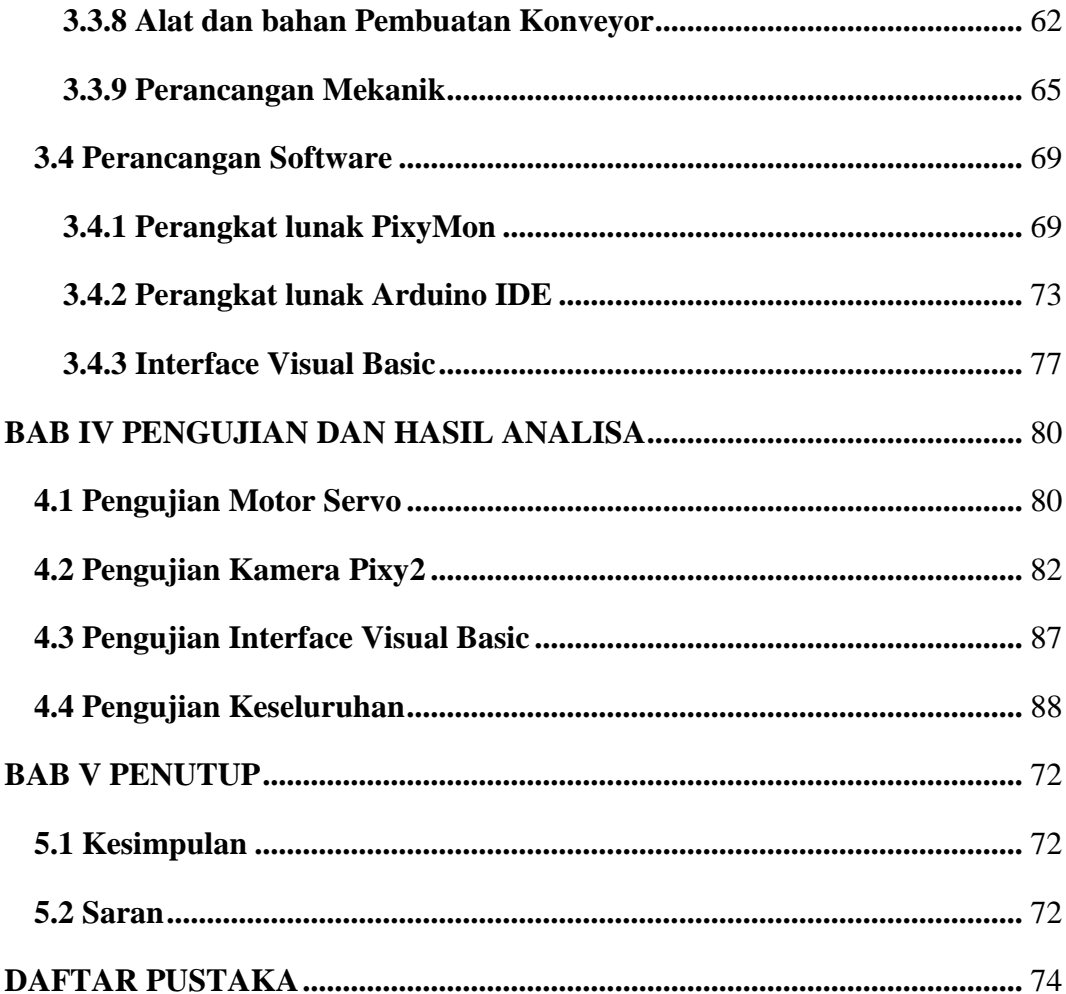

### **DAFTAR GAMBAR**

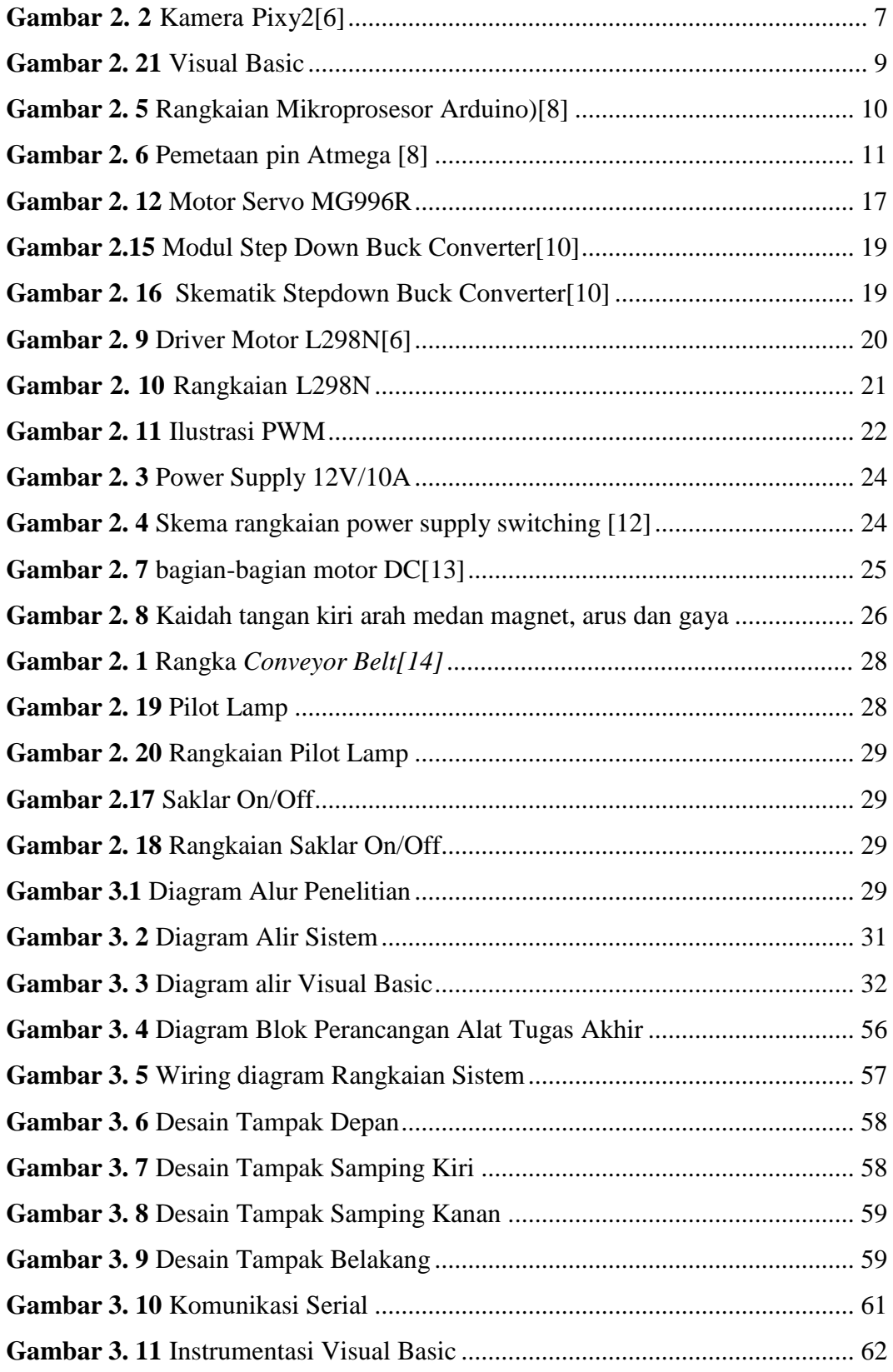

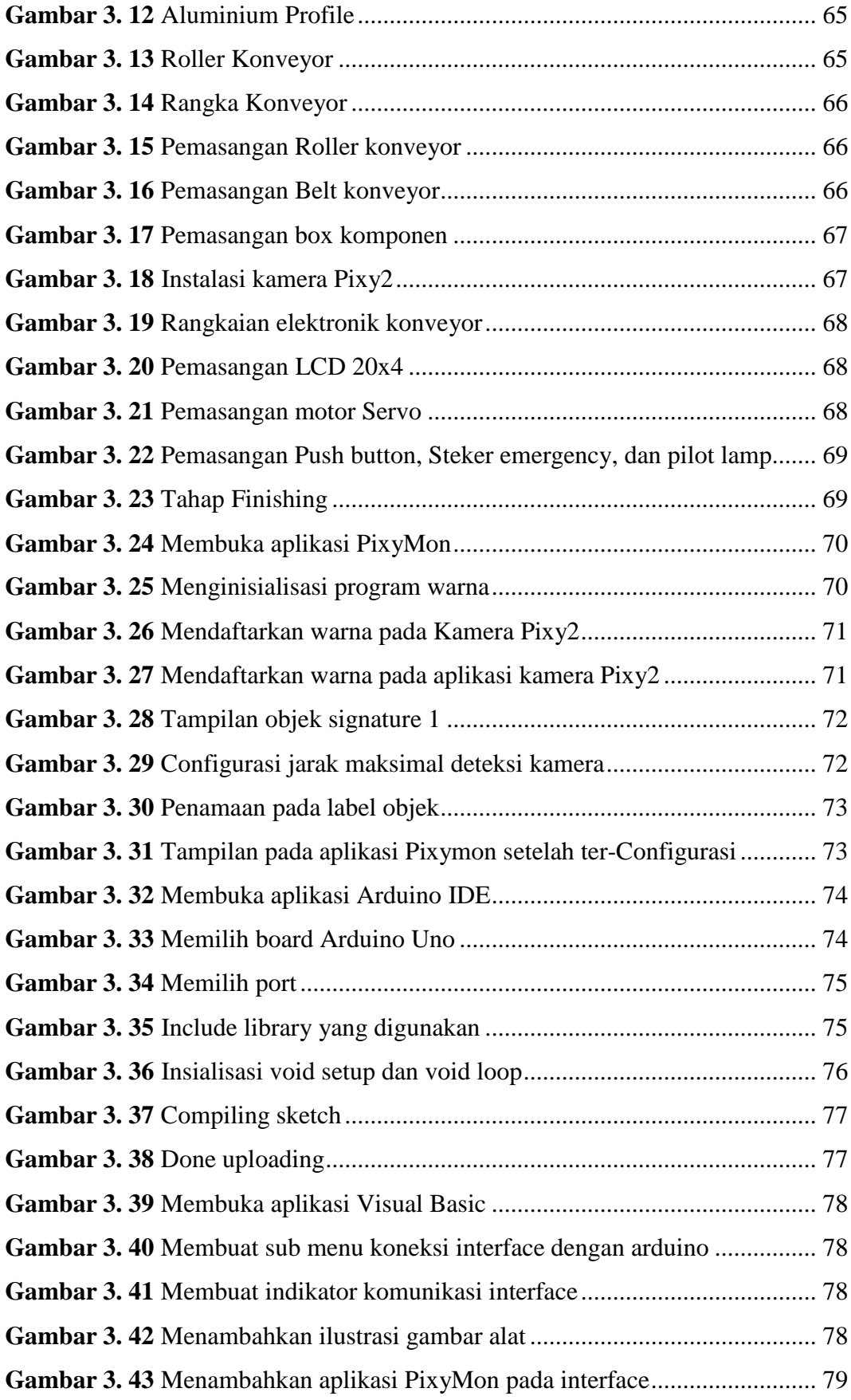

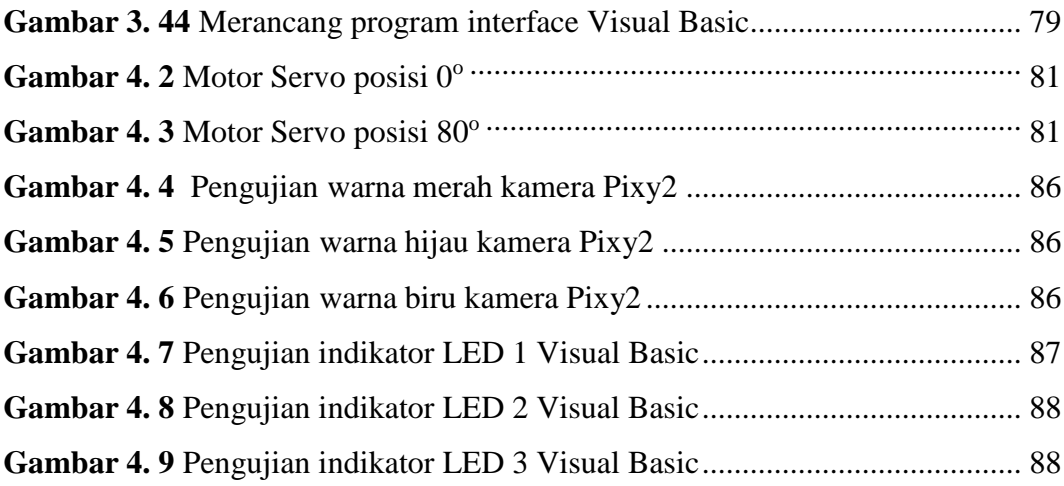

### **DAFTAR TABEL**

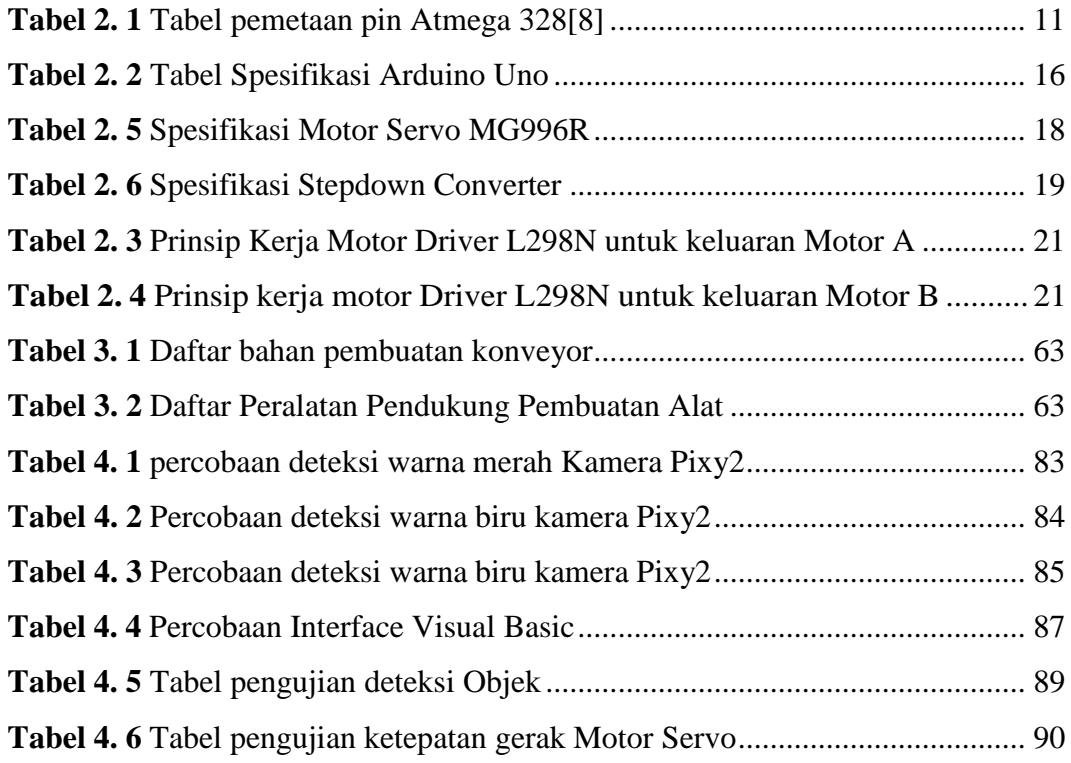

### **DAFTAR LAMPIRAN**

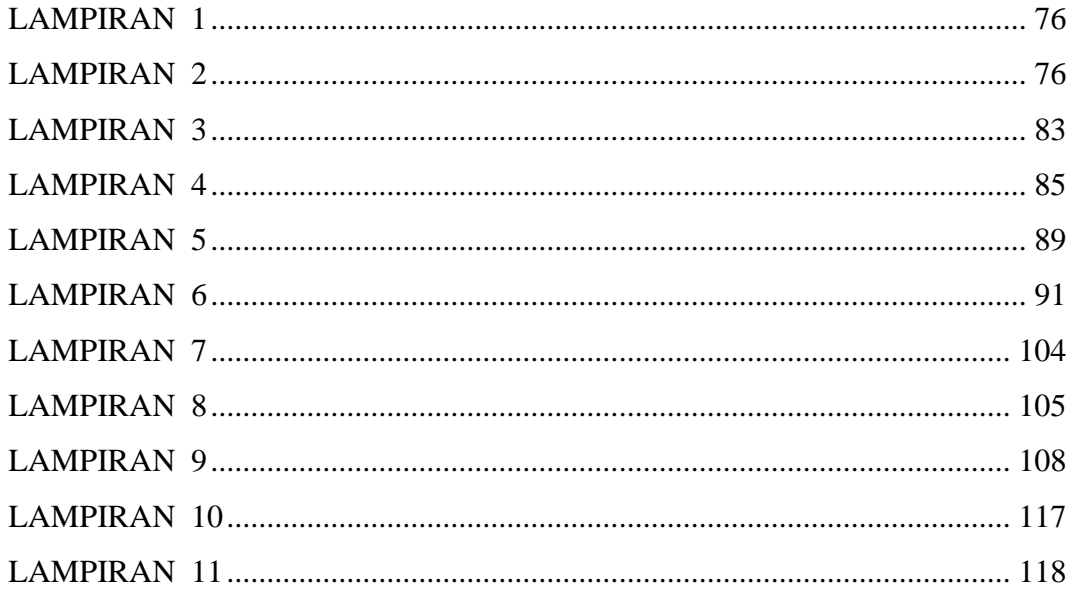

#### **ABSTRAK**

Pada era revolusi 4.0 dalam dunia industri menerapkan konsep otomasi yang dilakukan oleh mesin tanpa memerlukan tenaga manusia dalam pengaplikasiannya. Penggunaan *Conveyor* pada dunia industri telah lama diterapkan, agar proses produksi berjalan dengan efisien dan praktis. Saat ini pelaku industri telah memodifikasi *Conveyor* agar dalam prosesnya mempermudah dan diharapkan dapat mempercepat jalannya produksi sehingga memenuhi kebutuhan konsumen yang semakin meningkat. Pada tugas akhir ini pembacaan objek dapat dilakukan dengan menggunakan Pixy2 sebagai pembacaan tiga jenis warna yaitu merah, Biru, dan Hijau. Kemudian barang tersebut akan di kelompokkan dengan menggunakan dua motor servo sebagai lengan penyortir barang yang dikontrol oleh Arduino Uno dan sensor Infrared. Hasil pembacaan objek oleh Pixy2, jumlah barang yang telah tersortir, dan animasi penyortiran akan ditampilkan pada interface Visual Basic. Pengujian ini dilakukan sebanyak sepuluh kali pada masing-masing warna dan tidak terjadi *error* dalam pengujian tersebut.

**Kata kunci :** *Pixy2, Arduino Uno, Infrared, Motor Servo, Visual Basic*

#### *ABSTACT*

In the era of revolution 4.0 in the industrial world applying the concept of automation carried out by machines without requiring human power in its application. The use of conveyors in the industrial world has long been applied, so that the production process runs efficiently and practically. Currently, industry players have modified conveyors so that the process is easier and is expected to accelerate the production process so as to meet the increasing needs of consumers. In this final project, object reading can be done using Pixy2 as the reading of three types of colors, namely red, blue, and green. Then the goods will be grouped using two servo motors as the goods sorting arm controlled by Arduino Uno and Infrared sensors. The results of reading objects by Pixy2, the number of items that have been sorted, and the sorting animation will be displayed on the Visual Basic interface. This test was carried out ten times on each color and there were no errors in the test.

*Keywords: Pixy2, Arduino Uno, infrared, Servo Motor, Visual Basic*